# Forward Alignment Update

Gavin Wilks

University of Illinois at Chicago

### Some additions and fixes to code

- Added an alignment Ttree, which contains the hit positions for each track which partakes in alignment.
	- volume id, MC, RC, Track positions.
	- Makes generating residual histograms easier and can be performed for every FST and sTGC module.
	- Also adds sTGC residuals which were not in place before.
- Found mistake in loading the sTGC hits, the covariance matrix was rewritten for the hits. Increased  $\sigma_x$  and  $\sigma_y$  by factor of 100.

#### Testing No Misalignment

• I did not require hits on all 3 FST planes for this test.

| Parameter             | <b>Input</b> | <b>Output</b> | <b>Error</b> | <b>Global Corr.</b> |
|-----------------------|--------------|---------------|--------------|---------------------|
| $\Delta u$ ( $\mu$ m) | 0.0          | 2.63          | 0.11         | 0.660               |
| $\Delta v$ (µm)       | 0.0          | 4.87          | 0.12         | 0.699               |
| $\Delta y$ (mrad)     | 0.0          | $-0.0030$     | 0.0005       | 0.798               |

~2.7M tracks

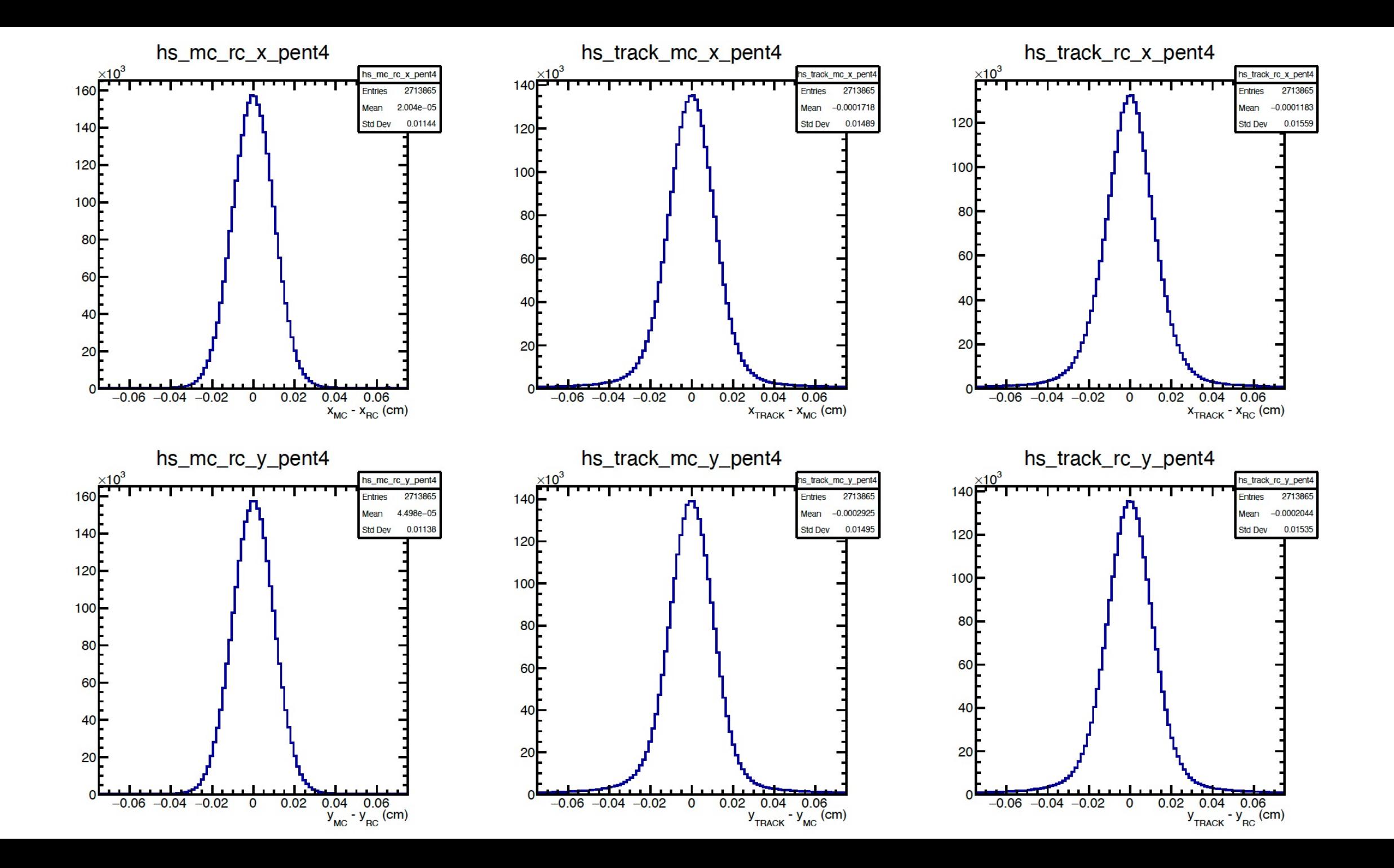

#### BACKUP

## Alignment (global) Parameters

#### FTT (sTGC)

- 6 alignment parameters per pentagon (16 pentagons).
- 6 per plane (4 planes).
- 6 for sTGC.
- 

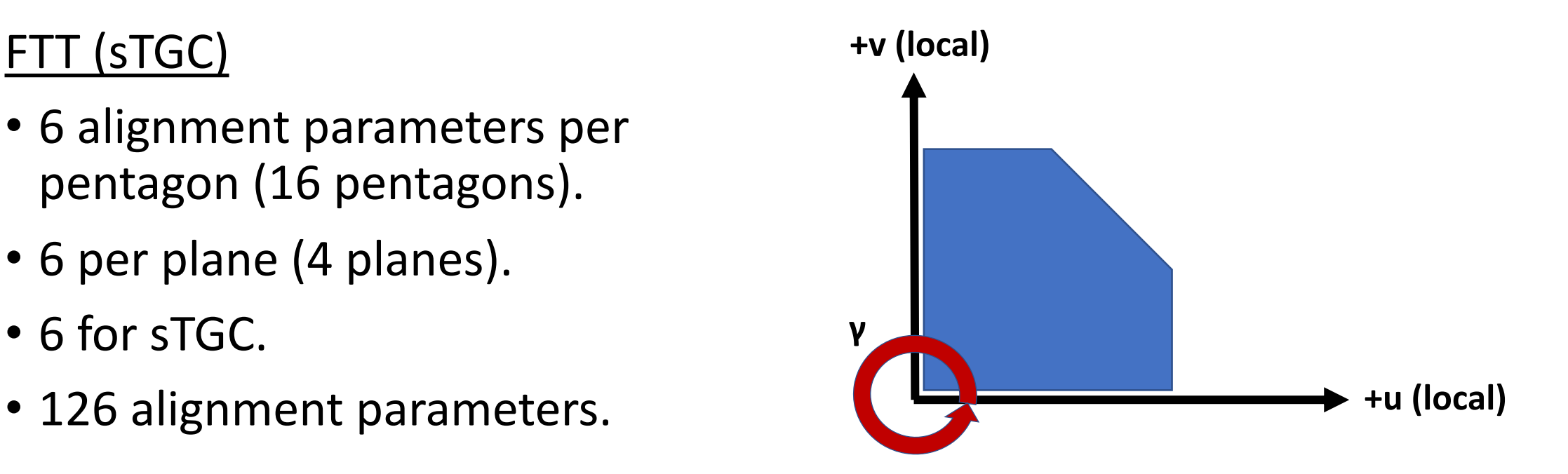

## Single Pentagon Alignment

- Misalign 1 Pentagon (4) in sTGC simulated geometry. Located in +x,+y quadrant on plane second closest to IP.
- Throw mu+ with particle gun with following settings*:*
	- 0.2 <  $p_T < 2.0$  GeV/c
	- $2.3 < n < 4.4$
	- $0.0 < \phi < 1.7$  rad
	- $\bullet$  B = 0 T
- Require hits on all sTGC, at least 1 FST plane and pentagon module 4.
- Fit with GenFit Kalman filter and then refit with GenFit GBL.
- Output data to Mille.dat files. Mille.dat files are then fed to pede.
- Fix rotations about u-axis and v-axis, in addition to w translation all to 0.
- Matrix inversion used to solve for alignment parameters.

### Testing No Misalignment

- Required on all 3 FST planes for this test.
- Before fix to covariance matrix.

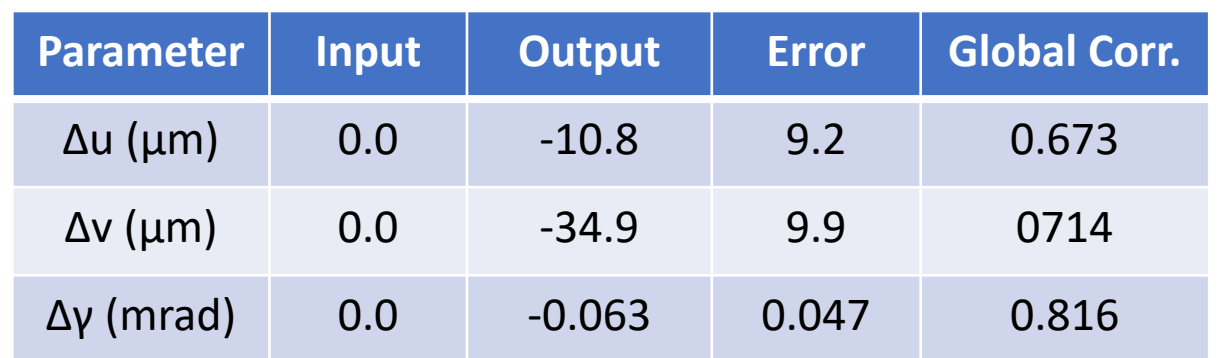

~2.4M tracks